## **Pretest What You Should Know Before Taking PowerPoint 2007/2010 Level 2**

To get the most out of this class, you should have knowledge of the Microsoft PowerPoint program and Windows. The following questions are a self evaluation, which should help determine if you are ready for the class or should take a PowerPoint Level 1 class or in some other way learn the basic information required. You should know at least 20 of the 25 questions.

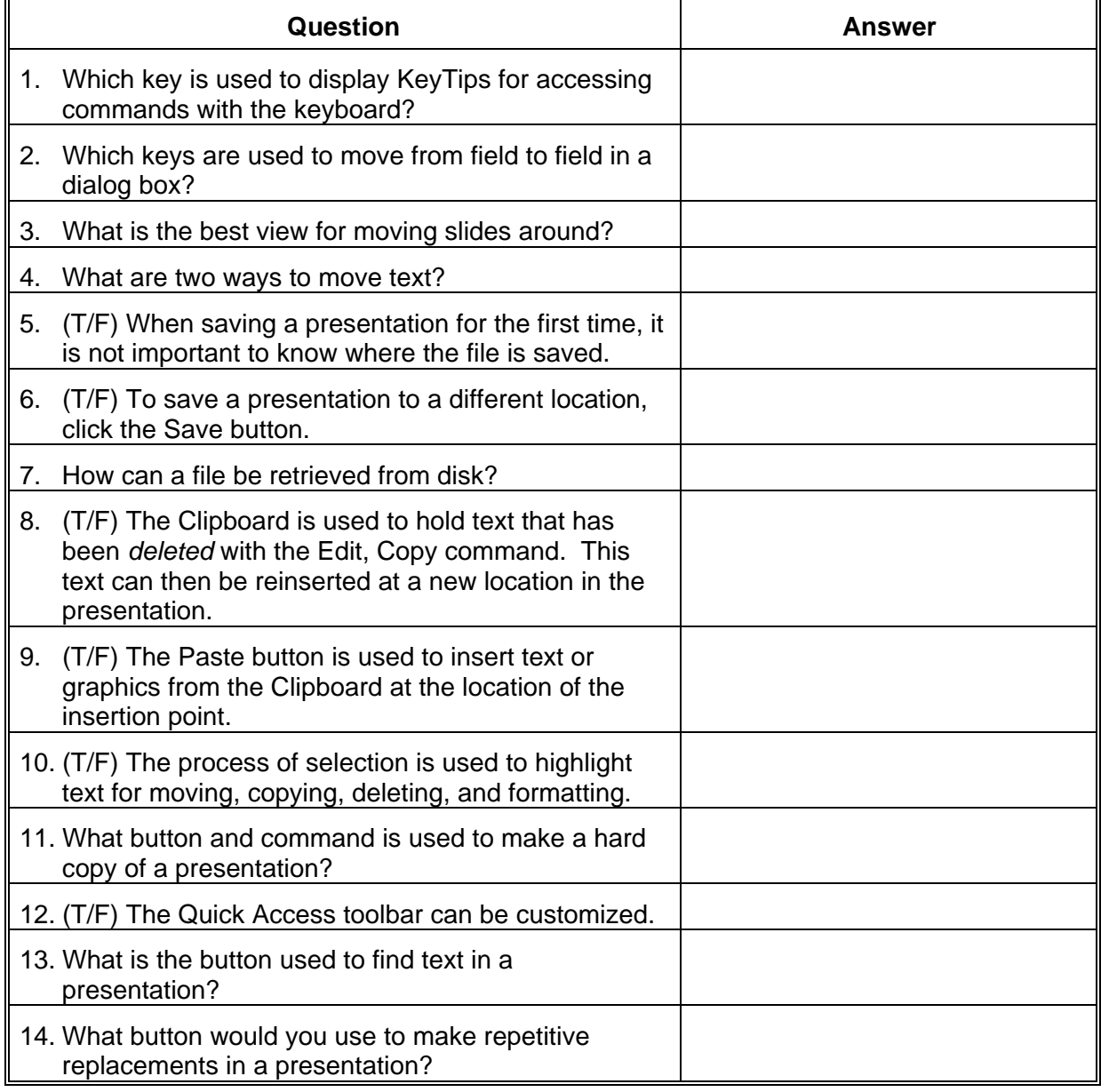

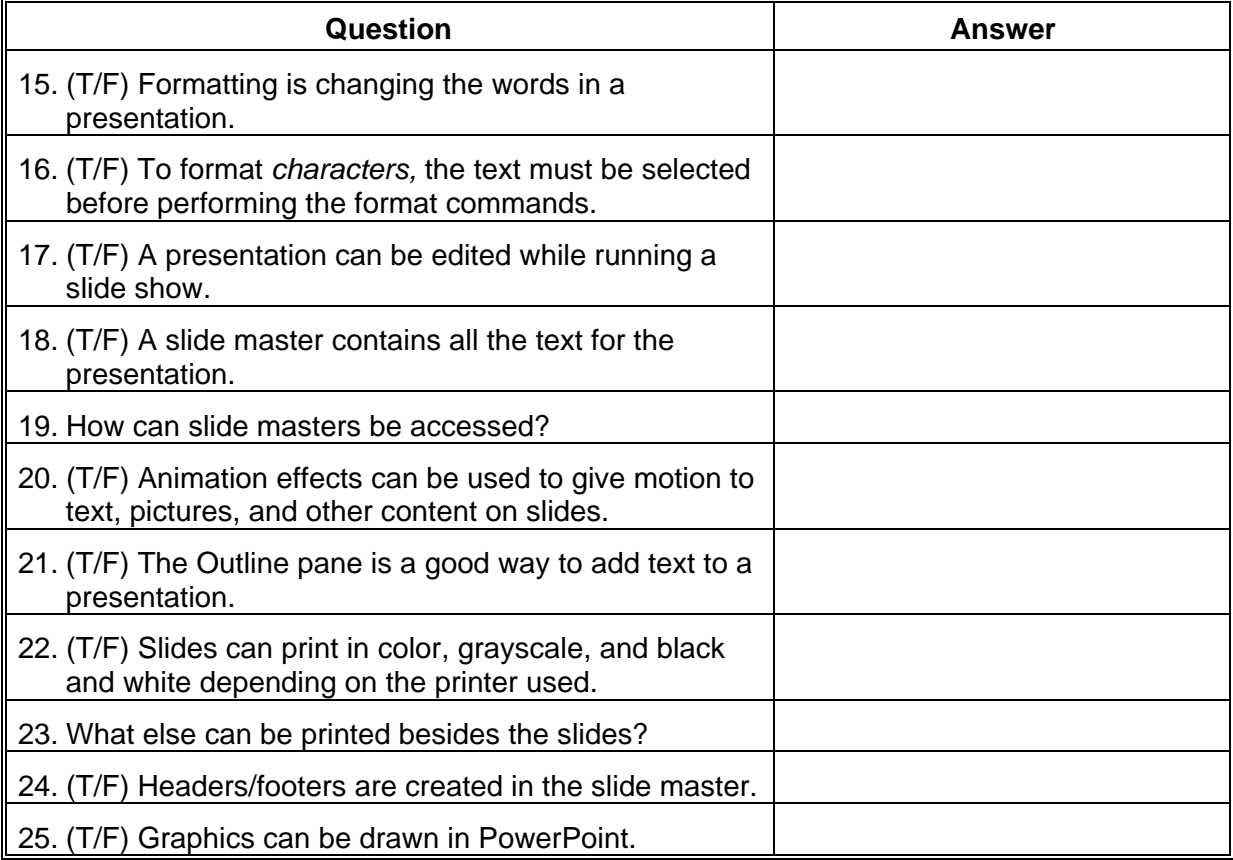

## Answer Sheet

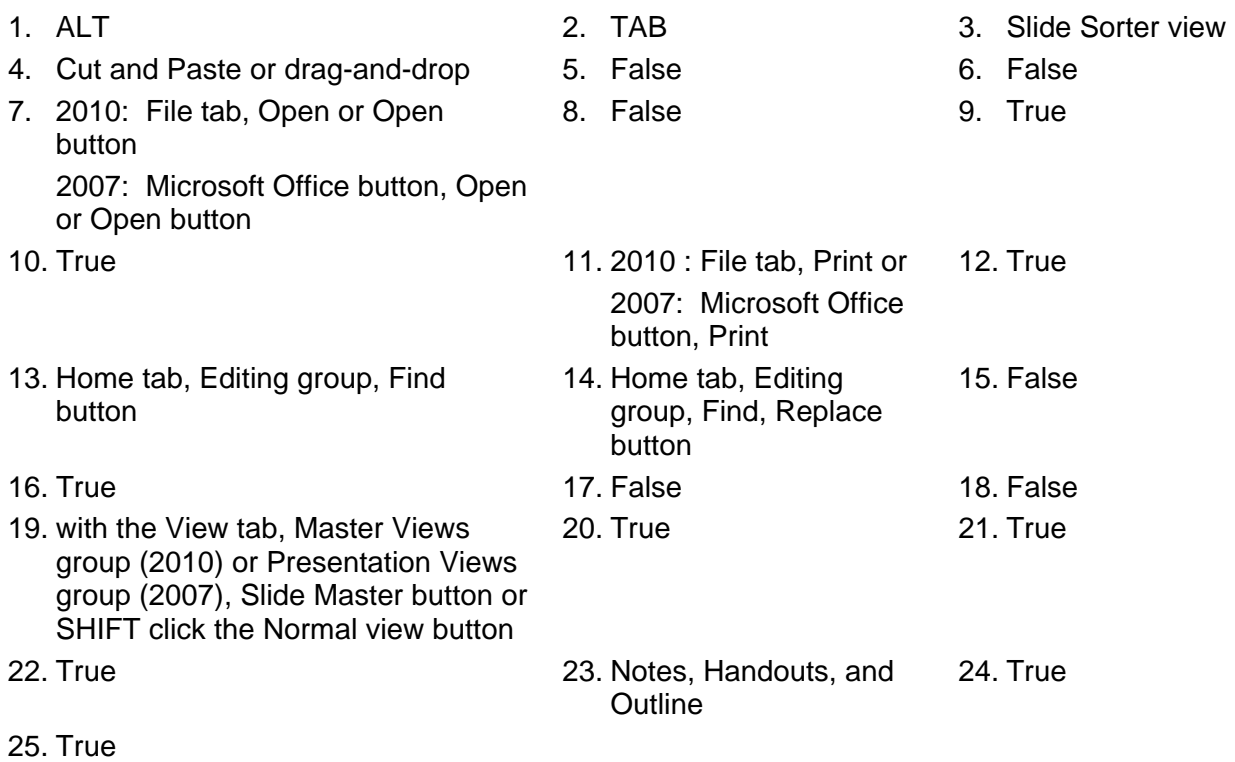